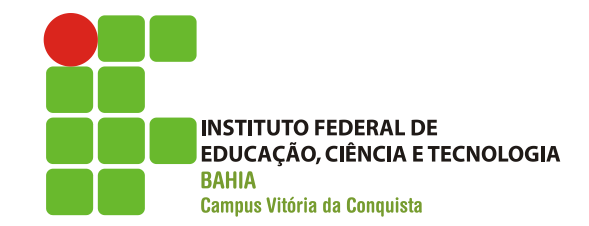

## **REGULAMENTO**

Sobre participação nos eventos de Divulgação de Astronomia do IFBA - Campus Vitória da Conquista

**1.** Os eventos poderão ser filmados, gravados ou fotografados, a critério dos organizadores, para publicação, transmissão, reprodução ou divulgação em TV, internet, publicidade ou qualquer outro veículo de comunicação.

**2.** Ao comparecer aos eventos, você concorda, autoriza e cede o uso gratuito de sua imagem, nome e voz nos termos ora mencionados, sem limitação, sem que caracterize uso indevido de imagem ou qualquer outra violação de direitos sem que deste uso decorra qualquer ônus ou indenização.

**3.** O comparecimento ao evento implica a aceitação incondicional dos termos acima.

A Coordenação dos Eventos